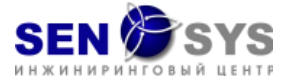

# **УЧЕБНАЯ ПРОГРАММА обучающего курса**

# **«E-преподаватель v2.0. Продвинутый уровень» Дистанционный курс**

для преподавателей, мастеров производственного обучения и технических тренеров

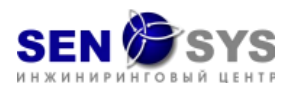

## $\Pi$ ЛАН

## **второго этапа реализации учебной программы обучающего курса «E-преподаватель v2.0. Продвинутый уровень». Дистанционный курс**

## **Продолжительность обучения: 72 академических часа**

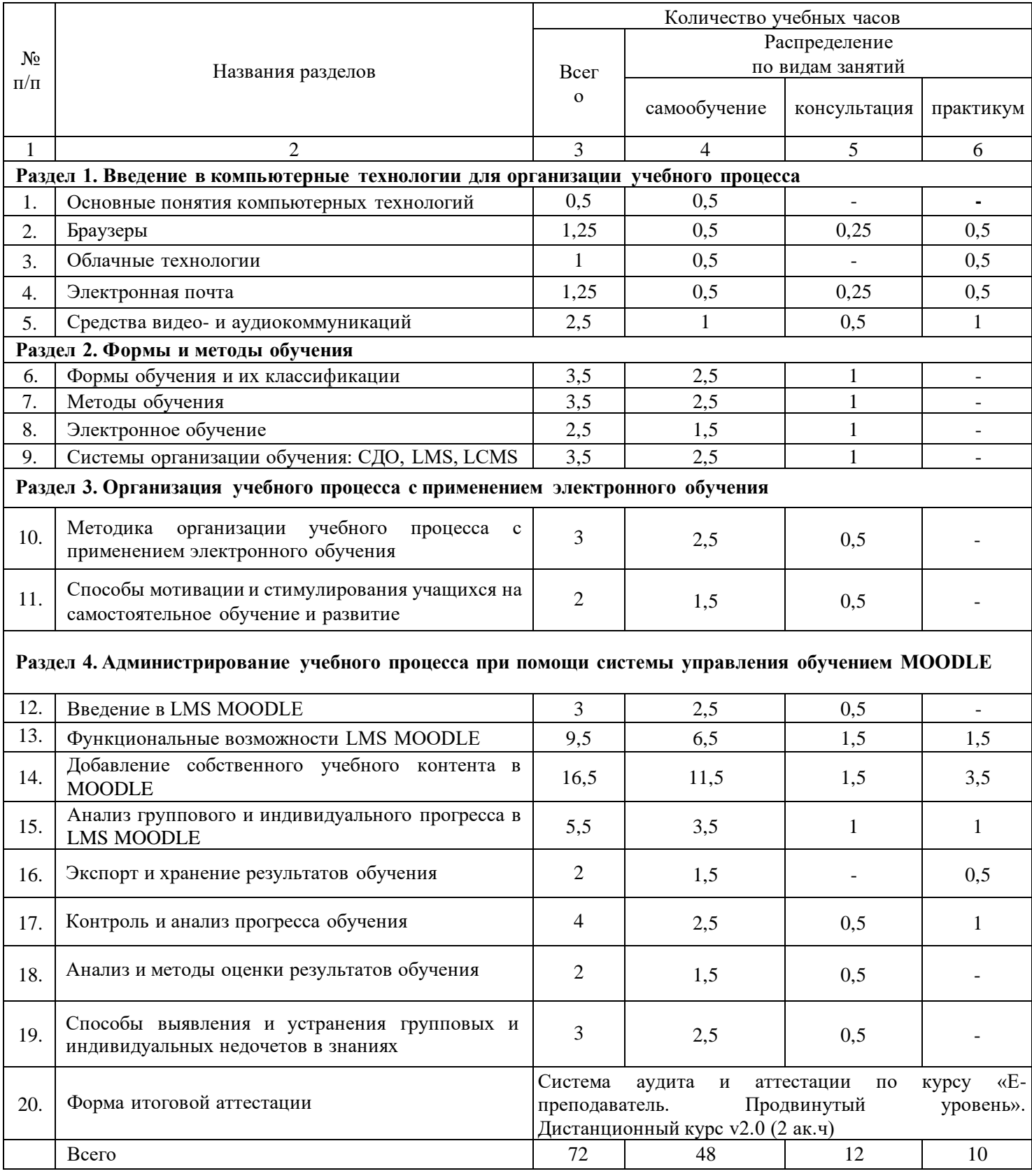

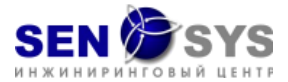

#### Цели курса:

─ применение передовых методов управления учебным процессом и дистанционного контроля при изучении сложного технического учебного содержания с использованием электронного обучения;

─ формирование знаний, умений и навыков у обучаемых о компьютерных технологиях, необходимых для организации учебного процесса, применении электронных систем управления обучением во всех формах обучения, методах организации, контроля, анализа и оценки самостоятельной работы учеников при помощи компьютерных технологий;

─ приобретение базовых теоретических знаний и умений по организации учебного процесса с применением систем управления обучением и контентом.

Задачи курса:

─ устранение недочетов в знаниях о работе с устройствами, операционными системами, сетью Интернет, облачных технологиях;

─ приобретение знаний по работе с электронной почтой;

─ формирование знаний и умений по организации аудио- и видеокоммуникаций в учебном процессе, использовании необходимых устройств (динамик, микрофон, камера), оказанию первичной технической поддержки;

─ устранение недочетов в знаниях о формах и методах обучения, их классификации;

─ формирование знаний об электронном обучении, системах управления обучением и контентом;

─ усвоение знаний и формирование умений по работе с системой управления обучением MOODLE, функциональных возможностях системы и инструментарии, контроле группового и индивидуального прогресса обучения;

─ приобретение знаний об организации учебного процесса с применением электронного обучения.

Овладев курсом обучаемый должен:

─ уметь использовать и настраивать устройство, операционную систему и браузер для работы с LMS;

─ уметь настраивать средства (динамик, микрофон, камеру) для организации аудио- и видеоконференций;

─ проверять и устранять ошибки с устройствами для ввода и вывода звука и изображения при организации аудио- и видеоконференций;

─ организовывать и контролировать учебный процесс с применением электронного обучения;

─ контролировать групповой и индивидуальный прогресс обучения;

─ добавлять учебные материалы в LMS.

Теоретический материал курса базируется на основах современных электронных средств обучения, а также компьютерной грамотности.

## **Содержание курса**

## **Раздел 1. Введение в компьютерные технологии для организации учебного процесса.**

**Тема 1. Основные понятия компьютерных технологий.** Устройства: компьютеры, планшеты, мобильные телефоны. Операционные системы. Оптимизация работы с операционной системой (на примере Windows): операции (копировать, вставить, вырезать), горячие клавиши.

**Тема 2. Браузеры**. Виды и отличия браузеров. Информационнопоисковые системы. Понятие «Адресная строка». Формирование запроса в информационно-поисковых системах.

**Тема 3. Облачные технологии.** Понятие «Облачные технологии». Применение облачных технологий при организации учебного процесса.

**Тема 4. Электронная почта.** Понятие «Электронная почта». Регистрация электронной почты. Отправка, получение электронного письма (на примере электронной почты Яндекс).

**Тема 5. Средства видео- и аудиокоммуникаций.** Настройка и проверка работоспособности устройств: микрофон, динамик, камера. Создание аудиовидеоконференции. Способы подключения к видеоконференциям (на примере Zoom, Microsoft Teams, Google Meeting).

## **Раздел 2. Формы и методы обучения.**

**Тема 6. Формы обучения и их классификации.** Формы обучения: очная, дистанционная, комбинированная, самостоятельная. Преимущества и недостатки форм обучения. Классификация форм обучения: по количеству учащихся (индивидуальная, групповая, фронтальная, коллективная, парная), по месту обучения, по продолжительности обучения, по дидактическим целям (теоретическая, практическая, комбинированная).

**Тема 7. Методы обучения.** Методы обучения: словесные (объяснение, лекция, рассказ, дискуссия, работа с учебным материалом), наглядные (наблюдение, использование наглядных материалов, демонстрационный), практические (использование в обучении упражнений, лабораторных и практических работ). Методы обучения с применением и без применения электронного обучения.

**Тема 8. Электронное обучение.** Электронное обучение. Цели и задачи электронного обучения. Виды электронного обучения. Роли преподавателя и учащегося в электронном обучении. Преимущества и недостатки электронного обучения. Отличительные особенности обучения с и без применения электронного обучения.

**Тема 9. Системы организации обучения: СДО, LMS, LCMS.** Система дистанционного обучения (СДО). Виды СДО. Система управления обучением (LMS). Система управления учебным содержанием (LCMS). Отличительные особенности LMS от LCMS. Преимущества и недостатки систем в организации обучения. Перспективы развития систем управления обучением.

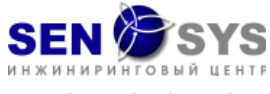

**Раздел 3. Организация учебного процесса с применением электронного обучения.**

**Тема 10. Методика организации учебного процесса с применением электронного обучения.** Организация учебного процесса. Организация учебного процесса с применением электронного обучения. Особенности в организации учебного процесса различных форм обучения: лекции, лабораторные, практические и самостоятельные занятия.

**Тема 11. Способы мотивации и стимулирования учащихся на самостоятельное обучение и развитие.** Мотивация. Важность мотивации в обучении. Стимулирование учащихся к обучению. Геймификация процесса обучения. Влияние геймифицированного обучения на результаты учащихся. Использование рейтинговой системы (текущая, промежуточная, итоговая) оценки результатов обучения. Использование бонусной системы оценки результатов обучения. Влияние рейтинговой и бонусной систем оценки на результат обучения.

**Раздел 4. Администрирование учебного процесса при помощи системы управления обучением MOODLE.**

**Тема 12. Введение в LMS MOODLE.** Описание системы LMS MOODLE. Возможности системы MOODLE. Преимущества и недостатки системы MOODLE.

**Тема 13. Функциональные возможности MOODLE.** Функциональные возможности преподавателя, создателя курсов. Функциональные возможности гостя. Функциональные возможности студента.

**Тема 14. Добавление собственного учебного контента в MOODLE.**  Структура учебных курсов. Добавление элементов, ресурсов и работа с ними.

**Тема 15. Анализ группового и индивидуального прогресса в MOODLE.** Групповой прогресс. Индивидуальный прогресс. Экспорт прогресса из системы MOODLE. Анализ группового и индивидуального прогресса.

**Тема 16. Экспорт и хранение результатов обучения.** Экспорт прогресса из системы MOODLE.

**Тема 17. Контроль и анализ прогресса обучения.** Контроль в обучении. Методы контроля прогресса обучения. Положительное и отрицательное воздействие контроля на прогресс обучения. Контроль текущего, промежуточного и итогового прогресса обучения. Анализ текущего, промежуточного и итогового прогресса обучения.

**Тема 18. Анализ и методы оценки результатов обучения.** Оценивание результатов обучения. Методы оценивания текущих, промежуточных и итоговых результатов обучения. Анализ текущих, промежуточных и итоговых результатов учащихся.

**Тема 19. Способы выявления и устранения групповых и индивидуальных недочетов в знаниях.** Способы выявления групповых и индивидуальных недочетов в знаниях. Фиксирование и анализ недочетов в знаниях учащихся. Планирование мероприятий по устранению групповых и индивидуальных недочетов в знаниях.

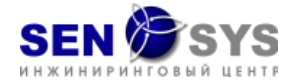

## **Практикумы:**

1. Администрирование электронной почты и учебных групп в мессенджерах.

2. Организация видеоконференций.

3. Создание учетных записей учеников и администрирование групп.

4. Создание и назначение учебных модулей и курсов.

5. Анализ и оценка индивидуального и группового прогресса.

6. Создание учебного контента.

7. Создание учебного контента.

8. Организация очного и дистанционного занятий с применением электронного обучения.